# Pensament computacional a la Matemàtica Educativa Introducció al pensament computacional a través de la programació **Activitat: Project Euler**

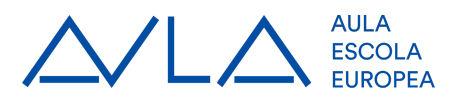

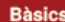

Els espais i la identació formen part del codi

Cada bloc ve marcat per la identació

# Ens permet fer comentaris

ens permet fer comentaris de més línies \*\*\*

#### **Variables**

Les variables no s'han de declarar, i agafen el tipus que se'ls assigna.

Per llegir l'entrada: A = input()

Transformar l'entrada a enter A = int(input- $()$ 

Els decimals s'escriuen amb un punt, com per exemple 2.3

Interpreta un enter com una paraula: stri $ng(A)$ 

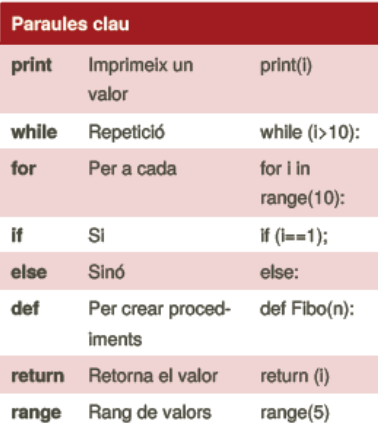

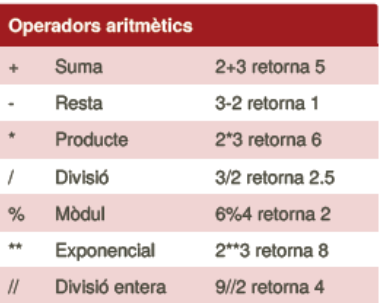

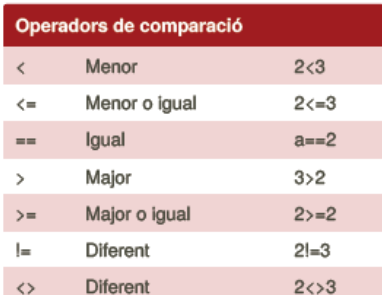

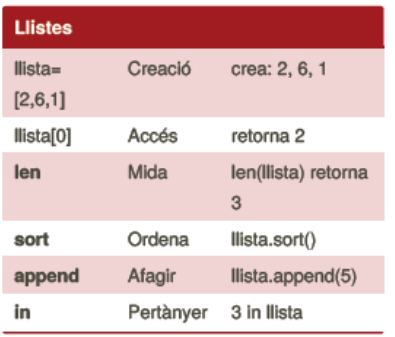

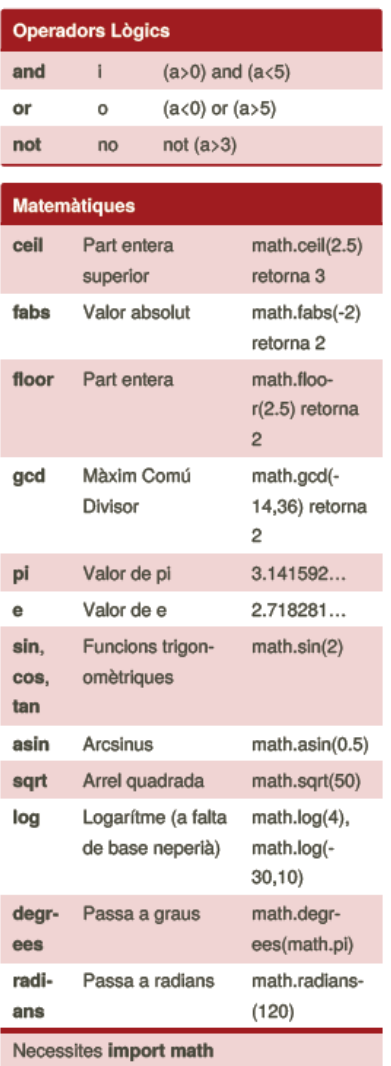

### Exemples de codi Python

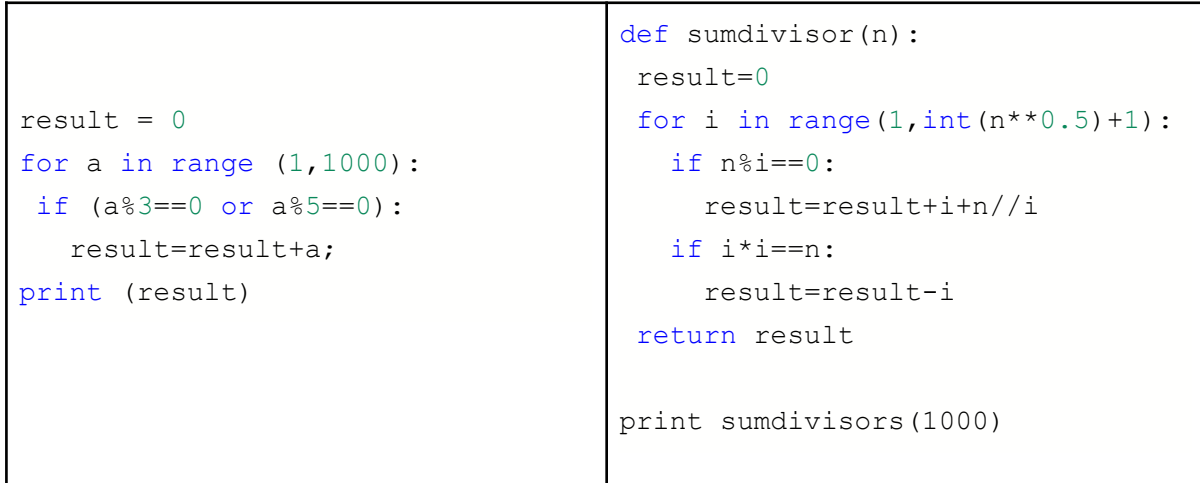

# Problemes extrets de www.projecteuler.net:

# Multiples of 3 or 5

#### Problem 1

If we list all the natural numbers below 10 that are multiples of  $3$  or  $5$ , we get  $3, 5, 6$  and  $9$ . The sum of these multiples is  $23$ .

Find the sum of all the multiples of 3 or 5 below 1000.

#### **Even Fibonacci Numbers**

Problem 2

Each new term in the Fibonacci sequence is generated by adding the previous two terms. By starting with 1 and 2, the first 10 terms will be:

 $1, 2, 3, 5, 8, 13, 21, 34, 55, 89, \ldots$ 

By considering the terms in the Fibonacci sequence whose values do not exceed four million, find the sum of the even-valued terms.

## **Largest Prime Factor**

Problem 3

The prime factors of 13195 are 5, 7, 13 and 29.

What is the largest prime factor of the number 600851475143?

# **Largest Palindrome Product**

Problem 4

A palindromic number reads the same both ways. The largest palindrome made from the product of two 2-digit numbers is  $9009 = 91 \times 99.$ 

Find the largest palindrome made from the product of two 3-digit numbers.

# **Smallest Multiple**

Problem 5

2520 is the smallest number that can be divided by each of the numbers from 1 to 10 without any remainder.

What is the smallest positive number that is evenly divisible by all of the numbers from 1 to 20?

# **Special Pythagorean Triplet**

Problem 9

A Pythagorean triplet is a set of three natural numbers,  $a < b < c$ , for which,

 $a^2 + b^2 = c^2$ .

For example,  $3^2 + 4^2 = 9 + 16 = 25 = 5^2$ .

There exists exactly one Pythagorean triplet for which  $a + b + c = 1000$ . Find the product  $abc$ .

 $\circ$  i

 $\circ$  i

 $\frac{1}{\sqrt{2}}$ 

 $\circ$  i

 $\frac{6}{1}$ 

 $\frac{1}{2}$